## **Penerapan Software Virtualbox Dalam Pelajaran Menginstal Sistem Operasi Kelas X Jurusan TKJ SMKN 1 Rao Selatan**

Desti Lora<sup>1)</sup>, Eril Syahmaidi<sup>1)</sup> 1)Pendidikan Teknik Informatika dan Komputer E-mail : loradesti@gmail.com

#### **ABSTRACT**

There was student increase in learning activity and the result of study. There was several factors that caused the students get low score in the installation operation system test in class X TKJ SMKN 1 Rao Selatan. First, there were only several computer avalaible, or not enough for all students. Then, the student had not learn how to install the operation system yet. This research was experimental. The population was all of students class X TKJ SMKN 1 Rao Selatan. The research used randomized sampling to take the sample. The sample were X TKJ 4 as experimental class and X TKJ 3 as controlled class. The data has taken from observation sheet consist of 5 aspects activities will be observed. For the result of studied the students given final test. For that, it can be concluded that the students result in installation operation system with the software virtualbox application better than the controlled class.

Keyword : The application of software virtualbox. Activity and result of study, Experiment.

#### **PENDAHULUAN**

Pada dunia pendidikan saat ini kita dihadapkan pada masalah yang lebih kompleks dimana sumber daya manusia yang berkualitas dan mampu menghadapi tantangan zaman. Berbagai usaha dilakukan secara terus-menerus untuk meningkatkan mutu pendidikan dan pengajaran diantaranya, yaitu: menyediakan sarana prasarana pendidikan, penataan guru, penyempurnaan kurikulum sekolah, serta fasilitas yang memudahkan

untuk mengakses berbagai informasi dunia pendidikan.

Proses informasi yang diakses saat ini yaitu dengan menggunakan perkembangan Ilmu Pengetahuan dan Teknologi (IPTEK). Pengaruh perkembangan IPTEK sangat besar terhadap dunia pendidikan, hal ini disebabkan kebutuhan manusia terhadap berbagai informasi pendidikan yang cepat, tepat, dan akurat. Teknologi juga dapat meningkatkan pemahaman siswa terhadap

pembelajaran sehingga dapat mencapai hasil belajar yang optimal.

Untuk mengetahui hasil belajar pada mata pelajaran sistem operasi komputer, maka penelitian ini memerlukan observasi pada sekolah yang akan menjadi tempat penelitian, didalam penerapan simulasi software *virtualbox* terhadap hasil belajar siswa Sekolah Menengah Kejuruan (SMK).

Berdasarkan hasil observasi wawancara dengan guru mata pelajaran sistem operasi komputer di SMK N 1 Rao Selatan pada tanggal 12 sampai 14 Januari 2015 bahwa dapat diketahui ada beberapa yang mempengaruhi cara belajar siswa, yaitu: jumlah komputer masih sedikit yang dapat digunakan untuk instalasi sistem operasi, guru belum memotifasi siswa dengan menggunakan software yang dapat mendukung pembelajaran instalasi sistem operasi, sehingga siswa masih banyak yang merasa ragu untuk melakukan instalasi sistem operasi secara langsung pada komputernya karena jika proses instalasi tersebut gagal dilakukan mereka takut kehilangan sistem yang ada, kurangnya minat dan disisplin sehingga siswa tidak serius mengikuti pelajaran, sehingga nilai rata-rata siswa masih berada dibawah Standar Kompetensi Kelulusan Minimal (KKM) 70.

Dengan adanya software pendukung untuk Instalasi Sistem Operasi dapat membantu proses pembelajaran sehingga materi dapat tersampaikan secara baik, kemudian aktivitas belajar siswa diharapkan lebih baik sehingga siswa lebih fokus untuk mengikuti pembelajaran.

Adapun tujuan penelitian yang ingin dicapai adalah:penerapan software simulasi *virtualbox* dalam pelajaran instalasi sistem operasi komputer di SMKN 1 Rao Selatan, dan Untuk meningkatkan aktivitas dan hasil belajar siswa pada mata pelajaran instalasi sistem operasi komputer dengan menggunakan aplikasi *virtualbox*.

## **METODE PENELITIAN**

Jenis penelitian ini adalah eksperimen. Lufri (2005: 60) mengemukakan bahwa penelitian eksperimen adalah penelitian yang mengadakan perlakuan (manipulasi) terhadap variabel penelitian (variabel bebas) kemudian mengamati kosnsekuensi perlakuan terhadap dua kelas yaitu kelas eksperimen dan kelas kontrol. Pada kedua kelas ini diberikan perlakuan yang berbeda sedangkan faktor lainya sama. Pada kelas eksperimen menerapkan software simulasi *virtualbox* pada mata diklat sistem operasi dan pada kelas kontrol diberikan model demontrasi.

Populasi merupakan suatu kelompok individu/orang yang berada pada tempat tertentu. Menurut Arikunto dalam Lufri (2005:79) populasi adalah keseluruhan dari objek penelitian. Berdasarkan pernyataan diatas, populasi dalam penelitian ini adalah seluruh siswa kelas X TKJ SMKN 1 Rao Selatan tahun ajaran 2014/2015. Kelas X TKJ SMKN 1 Rao Selatan terdiri dari 4 kelas dan jumlah seluruh anggota populasi adalah 132 orang.

Sesuai dengan jenis penelitian, maka diperlukan dua kelas sampel penelitian yaitu X TKJ 4 kelas eksperimen dan X TKJ 3 kelas kontrol. Pemilihan sampel dilakukan dengan melakukan uji normalitas, uji homogenitas, uji rata-rata dengan teknik *random sampling,* peneliti melakukan uji dengan menggunakan SPSS versi 18 lihat pada lampiran 2 dan 3 halaman 42 dan 46.

Instrumen penelitian adalah alat yang digunakan untuk mengumpulkan data dalam penelitian. Instrumen yang digunakan dalam penelitian ini adalah:

1. Lembar Observasi Aktivitas Siswa

Lembar observasi yang digunakan untuk mengetahui aktivitas belajar siswa pada pembelajaran instalasi sistem operasi dengan menggunakan *software virtualbox* adalah menyusun lembar observasi dengan menentukan komponen-komponen indikator aktivitas yang diamati dalam penelitian.

Lembar observasi ini akan diisi pada setiap pertemuan oleh dua orang observer. Dari lembar observasi ini akan dilihat peningkatan atau penurunan aktivitas siswa selama penerapan *software virtualbox*.

2. Tes Hasil Belajar

Tes yang digunakan dalam penelitian ini adalah tes objektif. Materi yang diujikan dalam tes sesuai dengan materi yang diberikan selama penelitian yang akan dilakukan.

Reliabilitas adalah suatu ukuran ketepatan alat penelitian dalam mengukur suatu yang diukur. Suatu tes dapat dikatakan reliabel apabila beberapa kali pengujian memberikan hasil yang sama.

Untuk melihat aktivitas siswa selama menerapkan *software virtualbox* digunakan lembar observasi. Selanjutnya data berupa persentase diolah dengan menggunakan kriteria yang dikemukakan oleh Dimiyati dan Mudjino (2013:125) sebagai berikut:

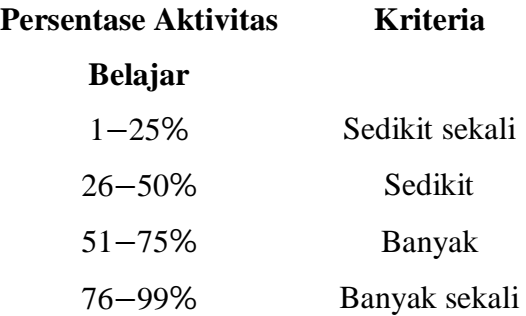

Jadi persentase aktivitas belajar siswa dapat dilihat secara keseluruhan pada kelas eksperimen. Aktivitas belajar dapat dikatakan meningkat apabila persentase aktivitas belajar siswa

mengalami peningkatan pada setiap pertemuan.

Berdasarkan analisis yang dilakukan dapat disimpulkan bahwa terdapat peningkatan aktivitas hampir pada setiap pertemuan selama menerapkan software virtualbox pada pelajaran menginstal sistem operasi.

Uji normalitas untuk mengetahui apakah kedua kelompok sampel berasal dari populasi normal atau tidak yang menjadi syarat untuk menentukan jenis statistika apa yang dipakai dalam analisis lebih lanjut. Uji yang digunakan adalah uji Chi Kuadrat. Dalam uji normalitas akan diuji hipotesis bahwa data hasil belajar instalasi sistem operasi siswa kedua kelas sampel berdistribusi normal.

Dalam penelitian ini peneliti melakukan uji perbedaan rata-rata dengan menggunakan SPSS versi 18. Dari analisis yang dilakukan dapat disimpulkan bahwa hasil belajar menginstal sistem operasi dengan menggunakan software virtualbox lebih baik dari hasil pembelajaran seperti biasanya. Hasil analisis dapat dilihat pada lampiran 21 halaman 88.

# **HASIL PENELITIAN DAN PEMBAHASAN**

#### **1. Aktivitas Belajar Siswa**

Data tentang aktivitas siswa diperoleh melalui lembar observasi. Pengamatan dilakukan pada setiap pertemuan oleh observer. Observasi bertujuan untuk mengamati aktivitas siswa selama proses pembelajaran berlangsung.

Hampir semua indikator pada setiap pertemuan mengalami peningkatan dengan persentasi tertinggi yaitu 100%. K riteria persentase yang diperoleh yaitu sedikit (S), banyak (B), dan banyak sekali (BS). Hal ini disebabkan karena motivasi yang diberikan dan siswa selalu ingin lebih mengerti tentang apa yang diajarkan pada tiap pertemuan. Aktivitas siswa dinilai setiap pertemuan pada pelajaran menginstal sistem operasi diamati oleh dua orang observer. Kedua observer menilai dan mengamati setiap aktivitas siswa selama proses pembelajaran. Aktivitas ini diamati selama empat kali pertemuan.

#### **2. Deskripsi Data Hasil Belajar Siswa**

Hasil belajar siswa pada kedua kelas sampel diperoleh setelah diberikan tes akhir. Pelaksanaan tes akhir diikuti oleh 34 orang siswa pada kelas eksperimen dan 31 orang siswa pada kelas kontrol.

Berdasarkan tabel 11 dapat dilihat bahwa pada kelas eksperimen siswa yang mencapai ketuntasan 19 orang dan pada kelas kontrol 12 orang siswa yang mencapai ketuntasan. Skor maksimum diperoleh dari skor tertinggi dan skor minimum diperoleh dari skor terendah hasil tes akhir siswa. Maka dapat disimpulkan bahwa hasil pembelajaran

dengan *Software Virtualbox* lebih baik dari pembelajaran biasanya.

## **Analisis Data**

a) Aktivitas Belajar Siswa

Data mengenai aktivitas belajar menginstal sistem operasi siswa dengan menerapkan software virtualbox disajikan dalam bentuk persentase. Persentase tersebut diperoleh dari hasil prmbagian jumlah siswa yang melakukan aktivitas dengan jumlah siswa yang hadir pada setiap pertemuan kemudian, dikali dengan 100%. .

b) Hasil Belajar Menginstal Sistem Operasi

Untuk menarik kesimpulan tentang data yang diperoleh dari hasil belajar, dilakukan analisis secara statistik. Berdasarkan analisis data dilakukan langkah-langkah sebagai berikut:

#### **1. Uji Normalitas**

Uji normalitas dengan menggunakan uji chi kuadrat dengan menggunakan SPSS versi 18. Uji normalitas dilakukan pada kedua kelas sampel.

Hasil uji normalitas tes hasil belajar terlihat  $sig > \alpha$  yaitu  $0,220 >$ 0,05 Sehingga dapat disimpulkan bahwa kedua kelas sampel berdistribusi normal. Lihat lampiran 19 halaman 81.

## **2. Uji Homogenitas Variansi**

Uji homogenitas variansi dengan menggunakan SPSS versi 18, uji homogenitas bertujuan untuk melihat

apakah data hasil belajar kedua kelas sampel homogen atau tidak.

Diperoleh harga sig 0,170 dengan  $\alpha$  0,05. Maka dapat disimpulkan bahwa  $sig > \alpha$  terbukti bahwa memiliki variansi homogen.

## **3. Uji-t**

Dari uji normalitas dan uji homogen terbukti bahwa data berdistribusi normal dan mempunyai variansi yang homogen.

#### **Tabel 5. Uji-t**

Data table hasil uji hipotesis diatas maka hasil perhitungan dengan uji-t didapat harga  $sig\ 0,108$  dengan  $\alpha\ 0,05$ . Dengan demikian  $sig > \alpha$ , maka dapat dinyatakan bahwa  $H_0$  ditolak  $H_1$  diterima. Lihat lampiran 21 halaman 88.

## **Pembahasan**

Dua hari sebelum penelitian dilakukan peneliti melihat kondisi labor yang akan diapakai pada saat proses pembelajaran berlangsung, semua komputer dapat digunakan dengan baik. Sehingga pertemuan pertama penelitian dapat langsung dilaksanakan.

1. Aktivitas Belajar

Selama proses pembelajaran dilaksanakan aktivitas siswa diamati oleh dua orang observer yang menggunakan lembar observasi aktivitas. Aktivitas siswa yang diamati ada 5 indikator . aktivitas yang diamati pada proses pembelajaran tersebut sebagai berikut:

1) Aktivitas siswa memperhatikan guru yang sedang menjelaskan materi dengan *software virtualbox*.

Pada saat guru menjelaskan instalasi sistem operasi dengan *Virtualbox* terdapat beberapa siswa yang tidak memperhatikan guru menjelaskan materi. Dengan persentase aktivitas pada pertemuan pertama yaitu 50%, pertemuan ke dua 59,37%, pertemuan ke tiga 59,37%, dan pertemuan ke empat 72,72%.

2) Siswa menanyakan materi yang tidak mengerti kepada guru maupun kepada temannya.

Pada saat proses pembelajaran menginstal sistem operasi tidak semua siswa memahami proses instalasi. Guru memberikan kesempatan kepada siswa untuk menanyakan proses yang tidak dipahami baik kepada guru sendiri maupun kepada temannya. Perentase aktivitas yang diperoleh pada indikator 2 yaitu petemuan pertama 52,94%, pertemuan ke dua 50%, pertemuan ke tiga 43,75%, dan pertemuan ke empat 51,51%.

3) Siswa mencatat hal-hal penting materi yang sedang diajarkan.

Setelah guru menjelaskan materi guru memberikan kesempatan kepada siswa untuk mencatat hal-hal penting tentang materi yang dijelaskan. Aktivitas ini mengalami peningkatan, tetapi pada pertemuan ke empat mengalami penurunan disebabkan materi yang disampaikan tidak

banyak dan sebagian materi sudah ada pada pertemuan sebelumnya. Hasil persentase yang diperoleh pada indikator 3 yaitu pertemuan pertama 26,47%, pertemuan ke dua 43,75%, pertemuan ke tiga 56,25%, dan pertemuan ke empat 48,48%.

4) Siswa membuat laporan praktikum

Setelah melakukan praktek siswa membuat laporan praktikum. Pada aktivitas ini pertemuan pertama dan ke empat tidak semua siswa membuat laporan karena, guru tidak mewajibkan seluruh siswa untuk membuat laporan. Sedangkan pada pertemuan ke dua dan ke empat seluruh siswa membuat laporan karena laporan diwajibkan oleh guru. Maka aktivitas pada pertemuan ini meningkat. Jumlah persentase yang diperoleh yaitu pertemuan pertama 67,64%, pertemuan ke dua 100%, pertemuan ke tiga 100 %, dan pertemuan ke empat 81,81%.

5) Siswa melakukan praktek atau percobaan langsung pada komputer masing-masing.

Pada aktivitas ini dari pertemuan pertama sampai pertemuan ke empat seluruh siswa mendapatkan kesempatan malakukan praktek secara langsung pada komputer . jumlah persentase yang diperoleh pada pertemuan pertama sampai pertemuan ke empat adalah 100%.

#### 2. Hasil belajar

Setelah melakukan analisis dan pengujian hipotesis pada Uji-t terhadap hasil pembelajaran siswa, maka diperoleh  $sig > \alpha$ . Terlihat bahwa siswa yang mendapatkan nilai diatas KKM > 70 pada kelas eksperimen 19 orang dengan persentase 55,88% sedangkan pada kelas kontrol 12 orang dengan persentase 38,70%. Hal ini berarti bahwa hasil belajar menginstal sistem operasi dengan *software virtualbox* lebih baik dari pada hasil pembelajaran seperti biasanya.

#### **PENUTUP**

#### **Kesimpulan**

Berdasarkan hasil penelitian serta pembahasan penelitian tentang penerapan *software virtualbox* pada pelajaran menginstal sistem operasi kelas X jurusan TKJ SMKN 1 Rao Selatan, yang mengacu kepada hipotesis yang diajukan, maka dari hasil penelitian yang telah dilakukan, yaitu nilai rata-rata kelas eksperimen (*mean* = 75,39) dan nilai rata-rata kelas kontrol (*mean* = 69,57) pada penilaian ranah kognitif. Berdasarkan penilaian tersebut bahwasanya nilai rata-rata kelas eksperimen lebih besar daripada nilai ratarata kelas kontrol. Hal ini berarti bahwa penerapan *software virtualbox* pada kelas eksperimen memberikan pengaruh lebih baik terhadap hasil belajar siswa dari pada

penerapan Model Pembelajaran seperti biasanya.

Perbedaan hasil belajar kognitif yang terjadi setelah menerapkan software virtualbox, terlihat dari rata-rata nilai hasil belajar kelas eksperimen dengan kelas kontrol, dan untuk melihat perbedaan tersebut dilakukan uji hipotesis dengan menggunakan uji t, dimana hasil diperoleh signifikan  $(0,108) > \alpha (0,05)$ , sehingga hipotesis alternatif diterima atau menolak hipotesis nihil. Hal ini berarti bahwa secara signifikan rata-rata hasil belajar kelas eksperimen lebih besar dari pada rata-rata hasil belajar kelas kontrol.

### **Saran**

- 1. Penelitian ini dapat membantu dan memberikan sumbangan tentangpenerapan softeware virtualbox sehingga penelitian dapat dikembangkan lagi menjadi penelitian yang kreatif dan inovatif lagi.
- 2. Salah satu alternatif pengembangan pembelajaran serta kebijakan pada pemanfaatan penggunaan software virtualbox yang lebih optimal sehingga dapat meningkatkan pembelajaran di Sekolah.
- 3. Dapat meningkatkan kreativitas dan aktifitas siswa dalam mengikuti pelajaran di sekolah.

# **DAFTAR PUSTAKA**

- Arikunto, S. 2013. *Dasar-dasar Evaluasi Pendidikan*. Jakarta: Bumi Aksara.
- Dimyanti, dkk. 2013. *Belajar dan Pembelajaran*. Jakarta: PT RINEKA CIPTA.
- Hamalik, Oemar. 2013. *Proses Belajar Mengajar*. Jakarta: Bumi Aksara.
- Hasibuan. 2012. *Proses Belajar Mengajar*. Bandung: Remaja Rosdakarya.
- Hosnan. M. 2014. *Pendekatan Scientific dan Kontekstual dalam Pembelajaran Abad 21*. Jakarta: Ghalia Indonesia.
- http://ucusuprayogi.web.id/rbwan/index.ph p?/diakses pada tanggal 30-01- 2015
- http://yogapermanawijaya.wordpress.com/ 2012/05/20/pengertian-sistemoperasi-operatingsystem/diakses pada tanggal 23-01-2015
- Priyatno, Duwi. 2009. *5 Jam Belajar Olah Data Dengan SPSS 17*. Yogyakarta: Andi.
- Ratumanan. 2006. *Evaluasi Hasil Belajar Yang Relevan dengan Kurikulum Berbasis Kompetensi*. Surabaya: Unesa University Press.
- Sudjana. 2005. *Metoda Statistika*. Bandung: Tarsito
- Sanjaya, Wina. 2008. *Strategi Pembelajaran Berorientasi Standar Proses Pendidikan*. Jakarta: Kencana.
- Sudjana, Nana. 2011. *Penilaian Hasil Proses Belajar Mengajar*. Jakarta: PT Raja Grafindo Persada.